(Time:  $2\frac{1}{2}$  hours)

[Total Marks: 60]

12

12

12

12

12

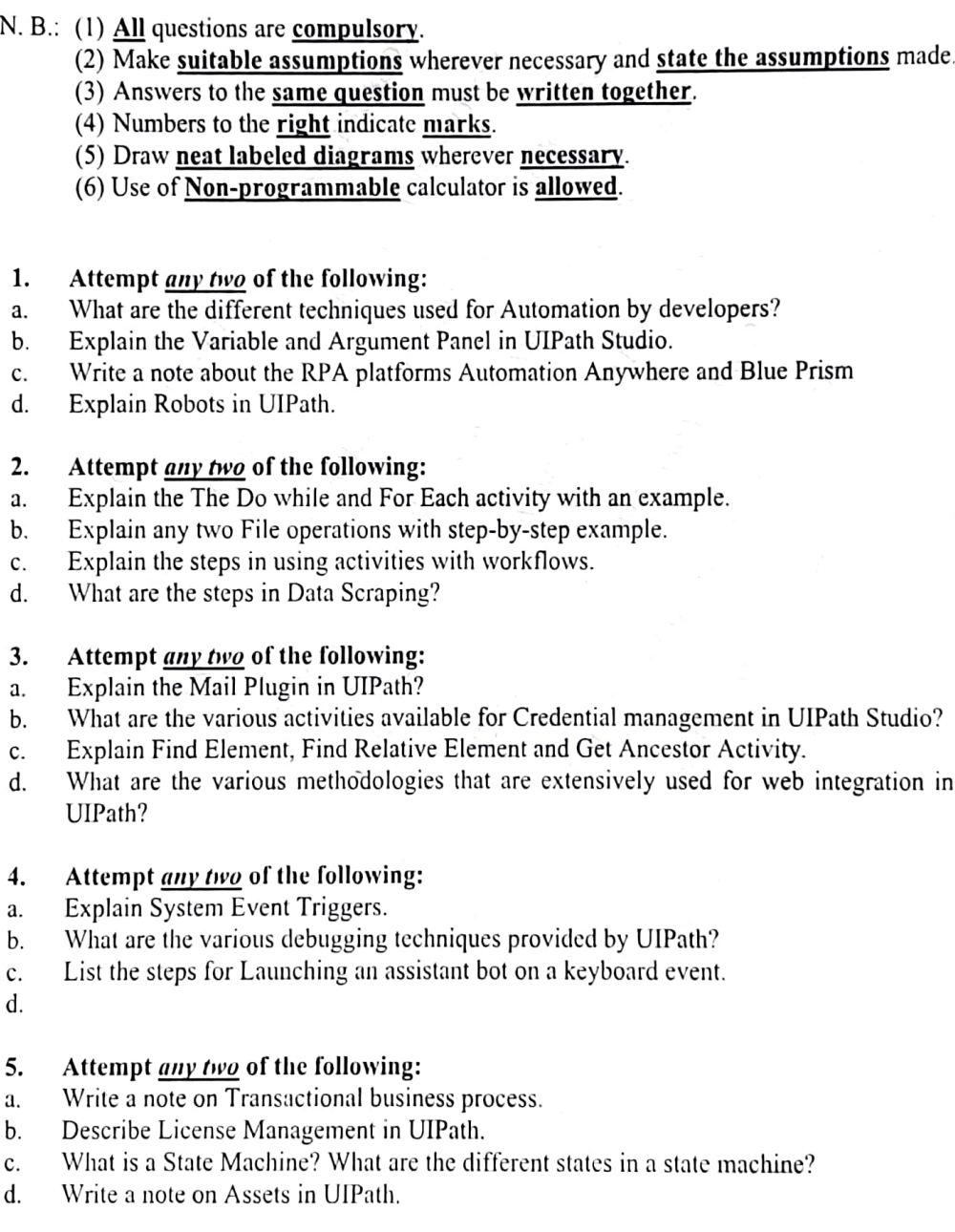

d. b C.

 $\ddot{\phantom{0}}$ 

 $\ddot{\phantom{0}}$ 

d.